# **User Manual**

# [Important Instructions for Applicants filling AIIMS - [DM/MCH/Fellowship Programme/MD(Hospital Administration)] July 2016 Online Registration Form]

- Open the website of All India Institute of Medical Sciences. The URL of the website is http://www.aiimsexams.org.
- The home page as shown below appears on the screen.

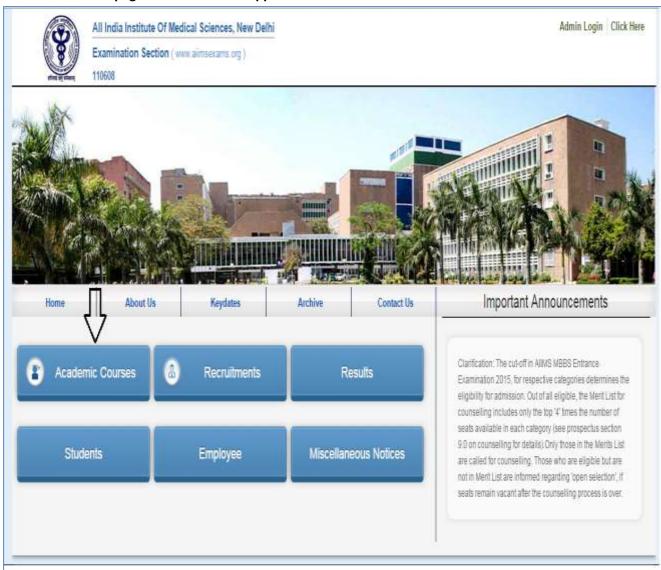

#### Registration

- After opening the website, the next step is Registration.
- By clicking on Academic Courses Tab an Applicant can navigate to the desired courses i.e.
   DM/MCH/Fellowship Programme/MD(Hospital Administration) to registered him/her self.

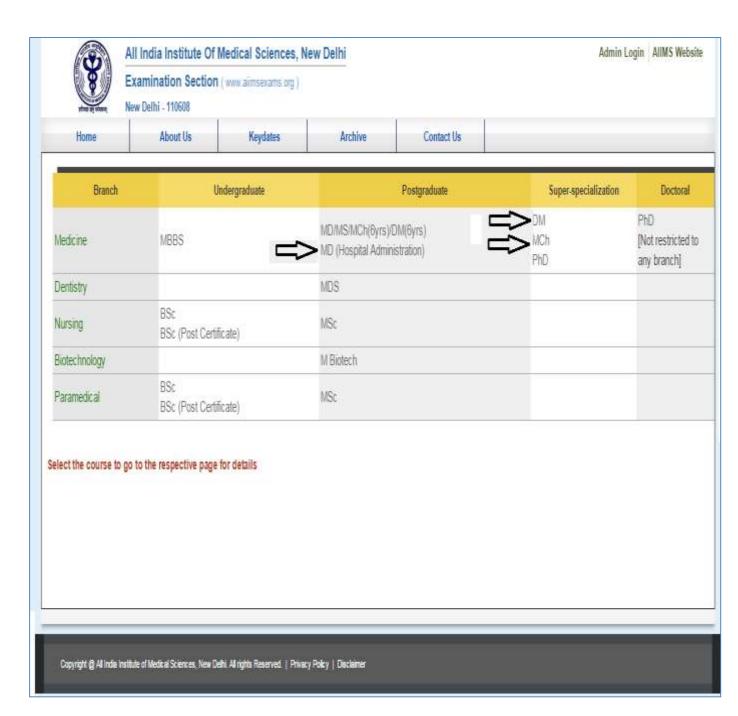

For New Registration, click on <u>Click Here</u> button on New Registration Page.

For already registered candidate, enter <u>Candidate Id</u>, <u>Password</u> (already sent on registered email id) and <u>Captcha</u> and then click on <u>Login</u> button.

## AllMS DM/MCh/Fellowship Programme/MD(Hospital Administration) July - 2016 Session

# Welcome To The Login Page

If You have Already registered, then Kindly enter Candidate ID & Password for Login,

else Click on Click Here Button for Login credentials.

| If you have | d Advertisement carefully before proceeding read the Advertisement carefully and not yet, then kindly register first by clicking the buttor w. |
|-------------|----------------------------------------------------------------------------------------------------|
|             | Click Here                                                                                                    |
|             | Compatible Browsers                                                                                                    |
|             | It is recommended that use Internet Explorer,<br>Firefox and Google Chrome latest version for best                                             |

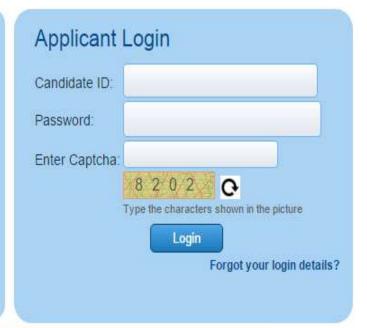

Applicant must ensure that their mobile number is not registered with DND (Do Not Disturb) service. Applicant must check his/her Email Inbox, Junk mail and Spam after registration to get Login Credential for complete registration process.

#### **Instructions Page**

Once clicked for New Registration the applicant will be directed to Instructions Page. All applicants are advised to read the instructions carefully before proceeding for Registration. The steps of Registration process will guide you in completing the Registration process.

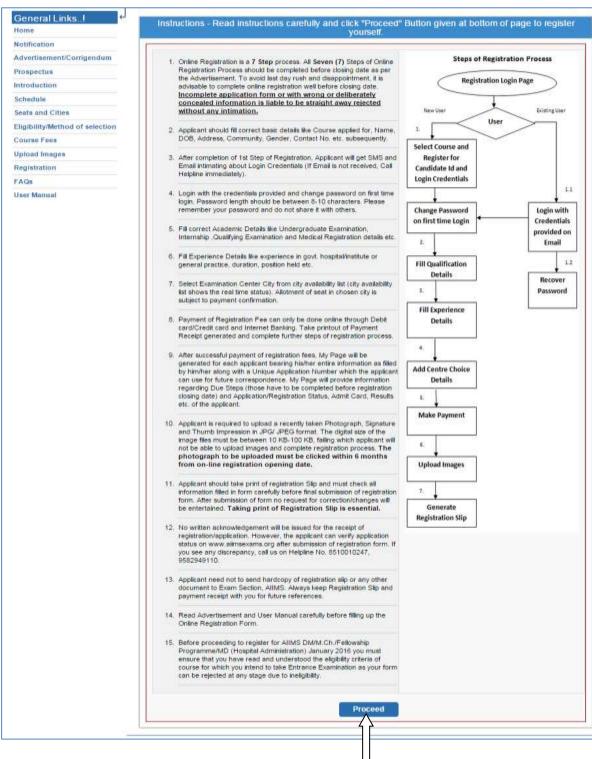

After reading the instructions, click on **Proceed** button.

## **Registration Form**

On clicking the "Proceed" button Next page shown will be the New Candidate Registration Form.

(All #marked fields are optional).

Select the desired course for registration from list of Courses offered.

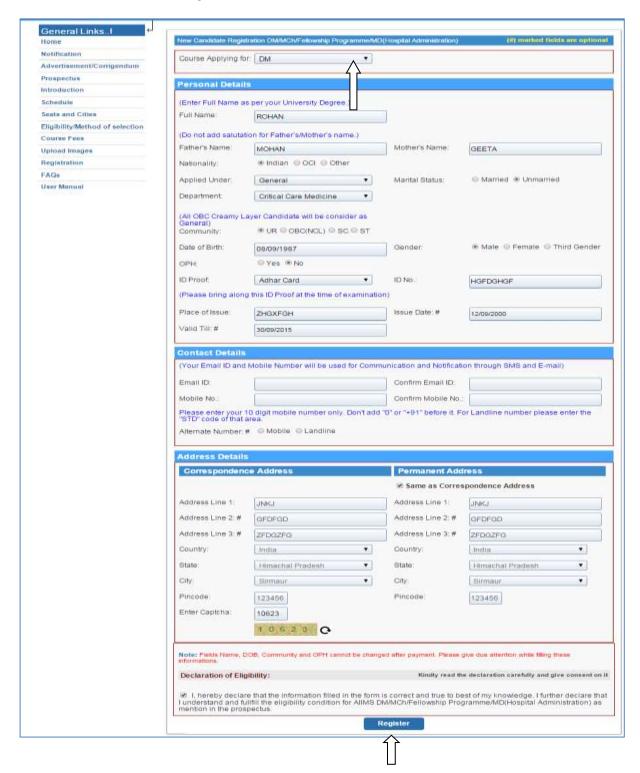

Read the Declaration of Eligibility carefully and give consent on it before submitting the form.

After filling the required information then click on "Register" button. After Click on register button a message will appear on screen containing 'Candidate ID' and 'Password'. An Email and SMS will also be sent to registered E-mail Id and mobile number having Login Credentials i.e. Candidate ID and password.

Please note this candidate id for future references.

#### **Change Password**

Login with the provided login Credentials i.e. **Candidate Id and Password** and correct **Captcha**. On first time login, candidate has to change password Change Password through **Change Password** page. **Re-login** with the new changed password to complete due steps of Registration Process.

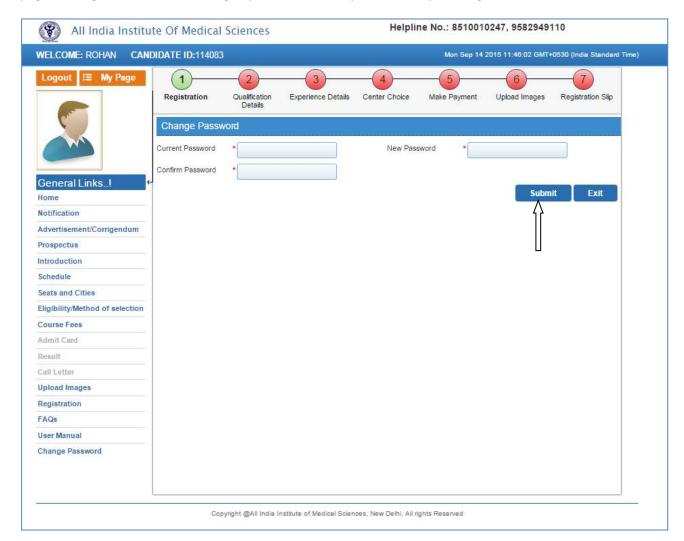

## **Candidate Information Page**

After re-login the next page appears will page will show the <u>all Six (7) steps of Registration Process</u>. First step is new candidate <u>Registration for DM/ MCH/Fellowship Programme/MD(Hospital Administration).</u>

The color of the Number of the Step in Navigation Bar will change from Red to Green as the steps get completed and candidate can jump/go to any steps among the completed steps at any time.

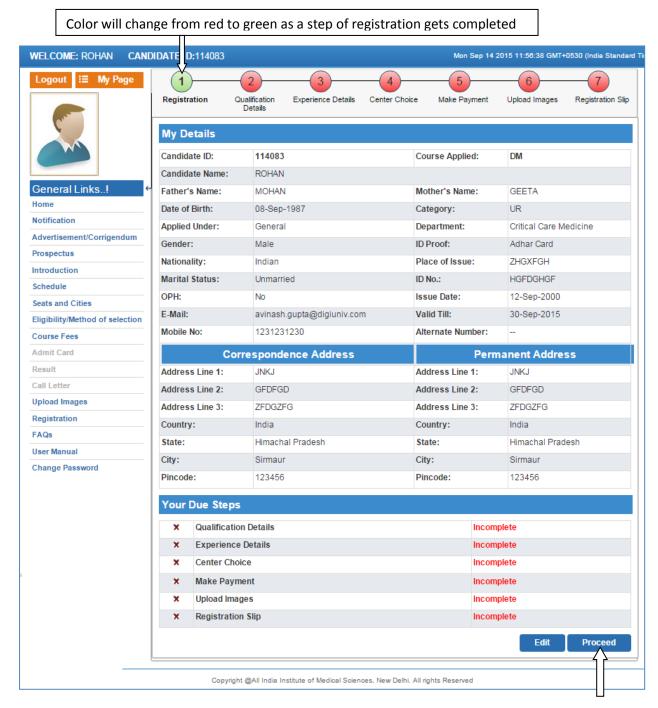

Click on **Proceed** button after filling all information.

#### **Edit Information Page**

Candidate should re-check the filled in information, in case there is some error in the information filled in the form Candidate can edit some information by clicking on <u>Edit Button</u>. It will redirect candidate to <u>Registration page</u> where some information can be edited.

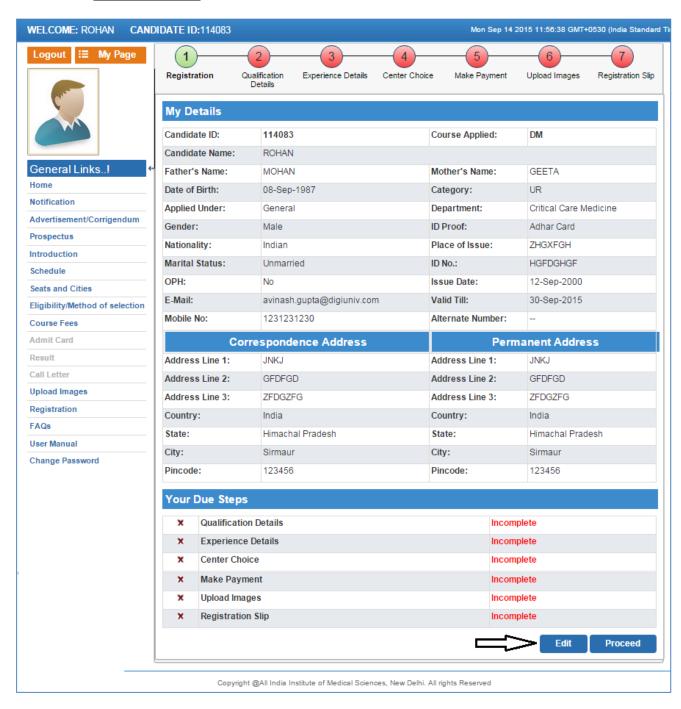

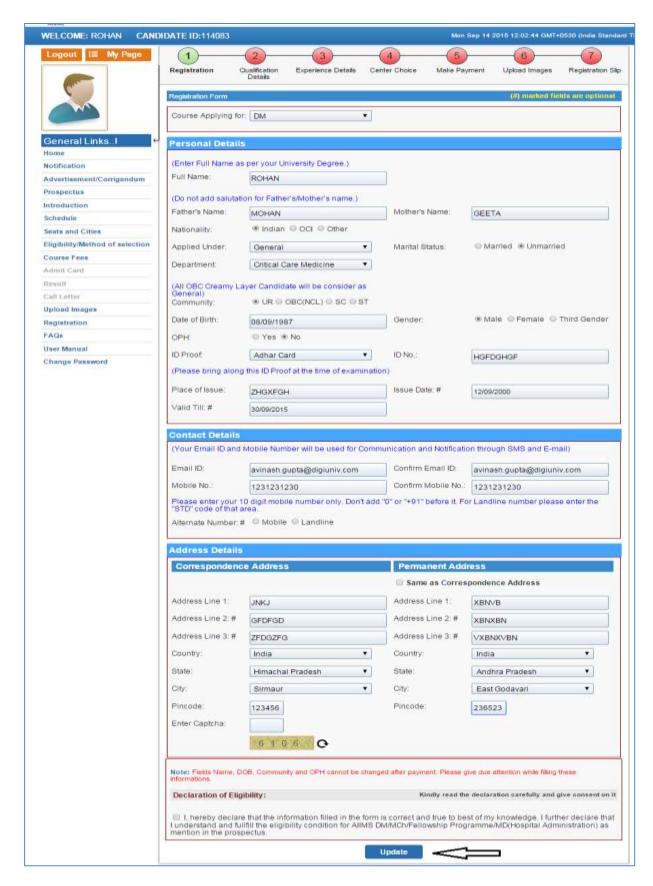

After click on **Update** button, Candidate will be navigated to **Qualification Details** Page.

#### **Qualification details**

After first step of registration process is completed, the next step is to fill **Qualification Details**. Candidate should fill all the information asked for regarding Qualifying Examination, Internship and Medical Registration. After fill all required filled then click on **Save and Proceed** button.

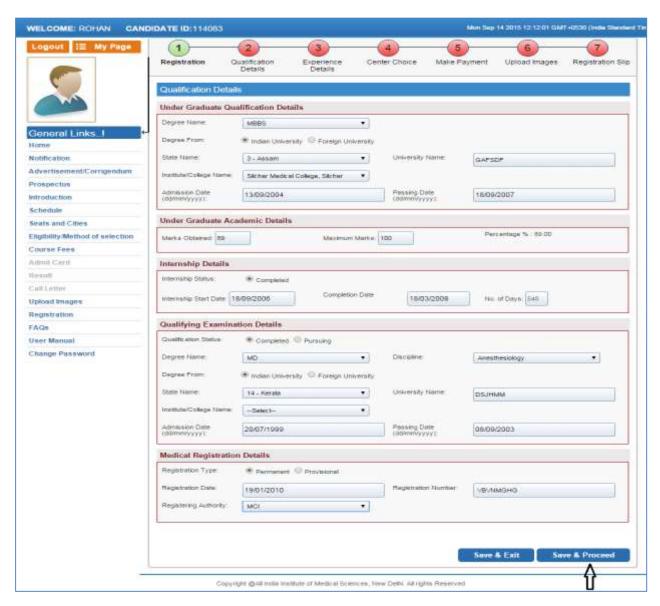

#### **Experience Details**

After fill the Qualification Details, next step is **Experience Details**. Candidate has to fill requirement details related to Experience as desired according to the course applied for.

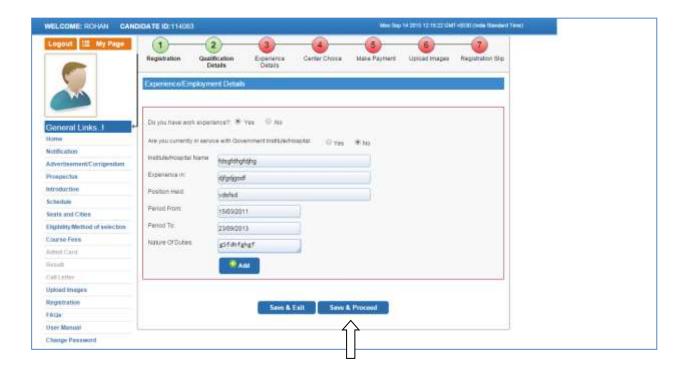

#### **Centre Choice**

The Forth step is <u>Centre Choice</u>. After filling Experience details candidate will be directed to <u>Centre Choice Page</u>. Candidate can choose his/her choice of exam city **On first come first serve basis** from the centre availability list (centre availability list shows the real time status of seats in a city).

<u>The allocation of centre is subject to the payment confirmation.</u> The centre allocation will be done on First Come First Serve basis; however AIIMS decision regarding the centre allocation will be final and cannot be challenged at any stage. Candidate can choose the payment option to make registration fee payment at centre choice page.

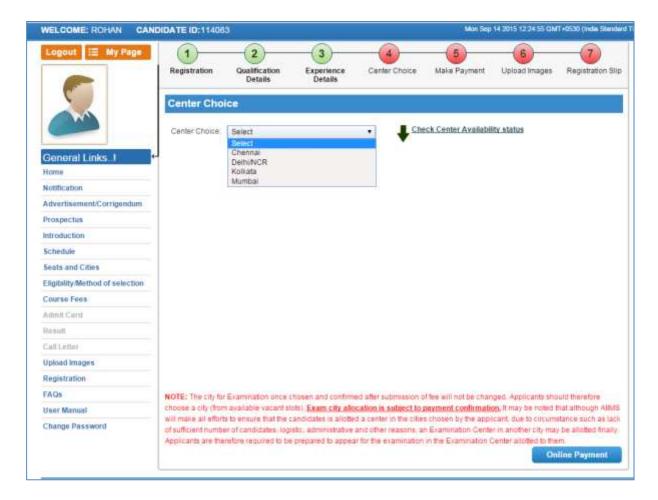

Center once allocated cannot be changed and any request in this regard will not be entertained. Click on **Proceed** button for payment of Registration Fee.

#### Make Payment

After Centre Choice, candidates will be navigated to <u>Payment</u> page to pay registration Fee. Payment of registration fee can only be done through <u>Online Mode i.e. Debit/Credit card and Internet Banking.</u>

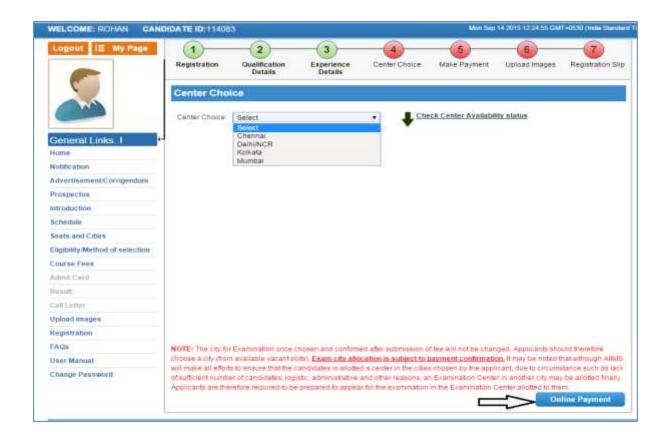

After Exam City Selection, candidate should click on **Online Payment** Button to pay registration fee and it will direct candidate to the **Bank's Payment Gateway** to make payment through **Credit/Debit Card and Internet Banking of any Bank**. Fill all the require

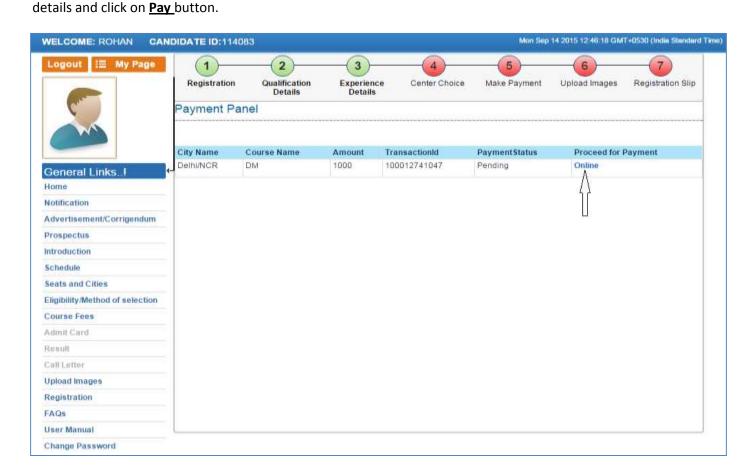

| State Bank of India                                                                                                    |                                                                   |                                    |                                                                                                    |
|----------------------------------------------------------------------------------------------------|-------------------------------------------------------------------|------------------------------------|----------------------------------------------------------------------------------------------------|
| Welcome to State I                                                                                                    | Bank o <mark>f India</mark> 's Secure                             | Payment Gateway                    |                                                                                                    |
| Dear Customer,<br>SBI Payment Gateway will se                                                                                                    | cure your payment to AIIMS.                                       |                                    |                                                                                                    |
| Select the type of card*                                                                                                    | Mastercard                                                        | •                                  |                                                                                                    |
| Card Number *                                                                                                    | 455644<br>(Please enter your card number wit                      | nout any spaces)                   |                                                                                                    |
| Expiry Date *                                                                                                    | Feb ▼ 2017 ▼<br>(Please enter expiry date provided                | on your card)                      |                                                                                                    |
| CVV2 / CVC2 / CVD2<br>Number *                                                                                                    | (OVV27CVC2 / CVD2 is the three back of card)                      | ligit security code printed on the | A Chiange of the Control of the Control of the Cont |
| Name on Card                                                                                                    | zffgnfgnf                                                         |                                    | The Personance of the                                                                                                    |
| Purchase Amount                                                                                                    | INR 1000                                                          |                                    | They also plan the filter hand upon to the hand without the filter hand.  The first hand the filter has been to the first hand to the filter hand.                                                                                                    |
| Word Verification *                                                                                                    | YB9THJ Type the characters you see in the YB9tHJ image.           | picture below  Click here for new  | 3 Digit Card Verification Number                                                                                                    |
| Appearance of the control of the control of the con | Pay Cancel  NDLY DO NOT REFRESH AND D  RANSACTIONS USING STATE BA |                                    |                                                                                                    |
| Verified by VISA                                                                                                    | MasterCard. RuP.                                                  | HAGKER                             |                                                                                                    |
| As                                                                                                    | ervice brought to you by State B                                  | ank of India                       |                                                                                                    |
| Note: This page will expire in 10 minutes and if you fail to complete the<br>If you wish to discontinue with the order, request you to click on Cancer.                                                                                                    |                                                                   |                                    | IIMS                                                                                                    |

Candidate should enter the information asked for to pay through on line mode and click on **PAY** button.

Candidate must remember to take printout of Payment Receipt as a proof of payment by clicking on **Print** button.

## **Upload Images**

After Successful Payment Confirmation, Candidate needs to upload their latest passport size Photograph, Signature and Thumb Impression. The supported digital image format includes gif, png, jpg/jpeg.

#### **Upload Images**

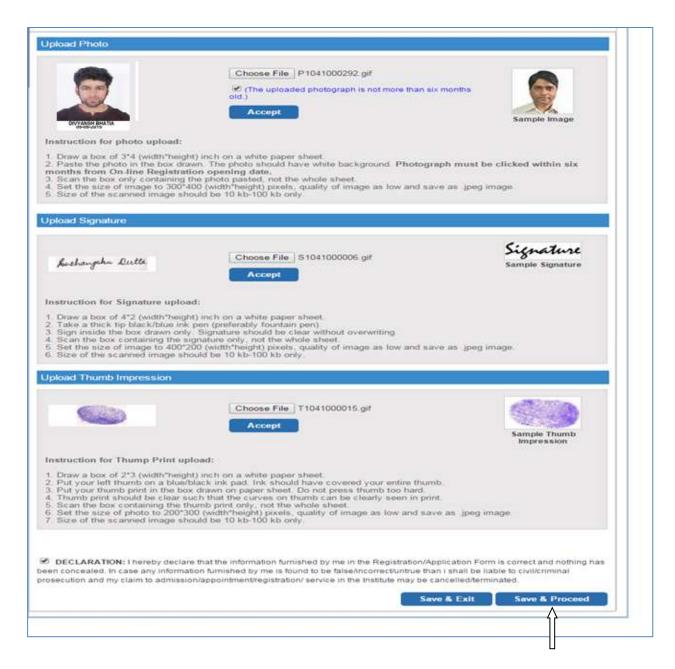

First read the instructions given regarding <u>Photo, Signature and Thumb Impression</u> upload. To upload image click <u>Choose File button</u> and browse to path where the image is stored. You can see the preview of the uploaded images. Please refer to <u>Sample Images</u> provided on the page, if you are satisfied with the preview of images, click on <u>Accept</u> button else try again to upload the images. After uploading all three required images, give consent on the declaration and click on <u>Save & Proceed</u> button. Images once uploaded cannot be changed later so candidates are requested to pay due attention while uploading the images.

#### **Registration Slip**

The sixth and the Last Step is <u>Registration Slip</u> generation. Candidate must take print of Registration Slip once all steps of registration are completed. Click on <u>Submit</u> button and take printout of Registration Slip.

Registration Slip contains all the details provided by candidate during on line registration i.e. Personal Details, Qualification Details, Experience Details, Payment details and Uploaded Images

etc.

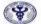

# All India Institute of Medical Sciences Ansari Nagar, New Delhi - 110608 Entrance Examination - 2016

| torre ad                                                                                    |                     |                      |                    |                            |                                                                                          | arnination - 2                     | CANAL STATE OF THE STATE OF THE |                       |                             |
|---------------------------------------------------------------------------------------------|---------------------|----------------------|--------------------|----------------------------|------------------------------------------------------------------------------------------|------------------------------------|----------------------------------------------------------------------------------------------------|-----------------------|-----------------------------|
|                                                                                             |                     |                      |                    | Registration               | Slip - All                                                                               | AS DM, Jan 2                       | 016                                                                                                    |                       |                             |
| Candidate Profile Registrat                                                                 |                     |                      |                    |                            | istration N                                                                              | tion No.: 110373                   |                                                                                                    |                       | gistration Date: 14/09/2019 |
| Name: ROHAN                                                                                 |                     |                      |                    |                            | Date of Birth: 08/09/1987                                                                |                                    |                                                                                                    |                       | 4000                        |
| Gender Male                                                                                 |                     |                      |                    |                            | Marital Status: UNMARRIED                                                                |                                    |                                                                                                    |                       |                             |
| Father's Name: MOHAN                                                                        |                     |                      |                    |                            | Category: UR                                                                             |                                    |                                                                                                    |                       | 1                           |
| Mother's Name: GEETA                                                                        |                     |                      |                    |                            | D                                                                                        | isability Statu                    |                                                                                                    |                       |                             |
| Applied Under: General                                                                      |                     |                      |                    |                            | D                                                                                        | Department Critical Care Medicine  |                                                                                                    |                       | DIVYANSH BHATIA             |
| Natio                                                                                       | nality: INDIAN      |                      |                    |                            |                                                                                          |                                    |                                                                                                    |                       |                             |
| Cont                                                                                        | act Details         |                      |                    |                            |                                                                                          |                                    |                                                                                                    |                       |                             |
| Address for Correspondence: JNKJ, GFDFGD, ZFDGZFG, Sirmaur, Himachal Pradesh, India, 123456 |                     |                      |                    |                            | Permanent Address, XBNVB, XBNXBN, VXBNXVBN, East Godavari, Andhra Pradesh, India, 236523 |                                    |                                                                                                    |                       |                             |
| Phone No(s): 1, 1231231230 , 2                                                              |                     |                      |                    |                            | E-Mail ID: avinash.gupta@digiuniv.com                                                    |                                    |                                                                                                    |                       |                             |
| Qual                                                                                        | ification Details   |                      |                    |                            |                                                                                          |                                    |                                                                                                    |                       |                             |
| S.<br>No.                                                                                   | Level               | Name of Degree       | Unive              | ersity                     | Institutio                                                                               | tution Name                        |                                                                                                    |                       | Date of Passing             |
| 1                                                                                           | Under Graduate      | MBBS                 | CFGH               | GHFJGHJ Silch              |                                                                                          | har Medical College, Silchar       |                                                                                                    |                       | 18/09/2007                  |
| 2                                                                                           | Post Graduate MD    |                      | DSJF               | DSJHMM Me                  |                                                                                          | edical College, Thiruvananthapuram |                                                                                                    |                       | 08/09/2003                  |
| Medi                                                                                        | cal Registration De | tails                |                    |                            |                                                                                          |                                    |                                                                                                    |                       |                             |
| Registration Type: Permanent                                                                |                     |                      | Regi               | Registering Authority: MCI |                                                                                          | Reg. Date: 19/01/2010              |                                                                                                    | Reg No.: VBVNMGHG     |                             |
| Valid                                                                                       | Photo Identity (To  | be presented in orig | ginal at the Exa   | mination Cent              | er along w                                                                               | ith Admit Ca                       | rd)                                                                                                    |                       |                             |
| Nature of ID: Adhar Card ID No: HGFDGHG                                                     |                     | GFDGHGF              | Place of Issue: ZH |                            | FGH                                                                                      | Issue Date: 12/09/2000             | V                                                                                                    | alid Till: 30/09/2015 |                             |
| Payr                                                                                        | nent Details        |                      |                    |                            |                                                                                          |                                    |                                                                                                    |                       |                             |
| Mode: Exempted Date: 14/09/201                                                              |                     |                      | 14/09/2015         | Transaction ID: 0          |                                                                                          |                                    | An                                                                                                    | Amount 0.00           |                             |
| Exa                                                                                         | mination Cent       | er opted: Delh       | I/NCR              |                            |                                                                                          |                                    |                                                                                                    |                       |                             |
|                                                                                             |                     | 4                    | Michigan Company   |                            |                                                                                          |                                    | Buchangeh                                                                                                    | n Dutta               |                             |
|                                                                                             |                     | Applicant Th         | umb                |                            |                                                                                          |                                    | Applicant S                                                                                                    | ignature              |                             |

DECLARATION: I hereby declare that the information furnished by me in the Registration/Application Form is correct and nothing has been concealed. In case any information furnished by me is found to be false/incorrect/untrue than i shall be liable to civil/criminal prosecution and my claim to admission/appointment/registration/ service in the Institute may be cancelled/terminated.

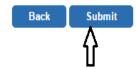

Check all the details in Registration Slip carefully, if some entered information is to be corrected/ edited then click on edit button, do the necessary corrections and then click on Final Submit button.

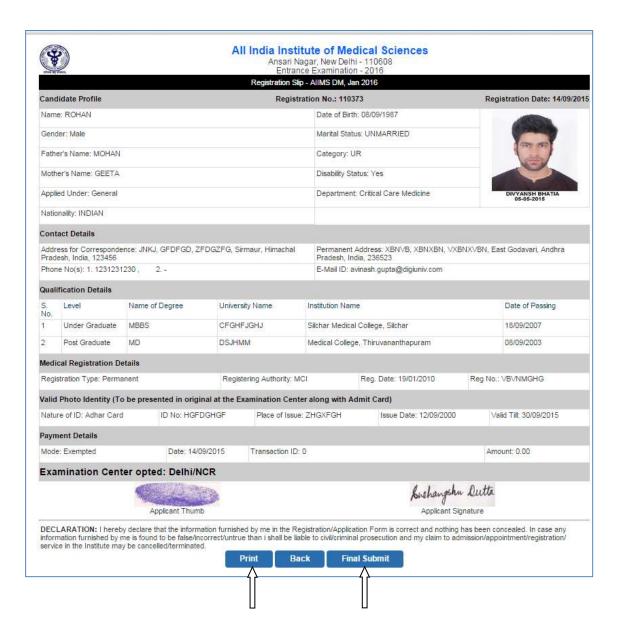

Take the print of the Registration Slip after final submission of form. Candidate can take the print out of the **Registration Slip** by clicking on **Print** button

After clicking Final Submit button, color of navigation bar of all the steps of registration process will change to **Green from Red**.

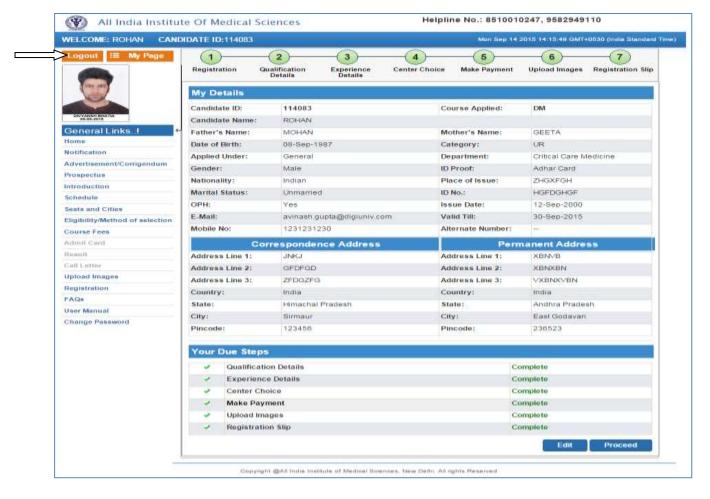

After completing all 7 steps of registration candidate will be registered successfully and can navigate to any completed step through **Navigation Buttons** available on top of the page. Candidate should **Logout** after registration is done successfully.